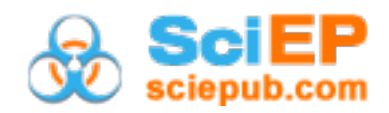

# **Digital Transformation in Utilities: Exploring SAP Solutions for Meter-to-Cash Processes in Utilities**

**Khurram Qumar Siddque1,\*, Moyinuddeen Shaik2**

<sup>1</sup>SAP Principal Business Process Consultant - Avertra Corp, USA <sup>2</sup>Manager Business Process Application, MSA Safety, USA \*Corresponding author: kqsiddique@icloud.com

*Received December 25, 2023; Revised January 28, 2024; Accepted February 04, 2024*

**Abstract** The paper explores the meter-to-cash lifecycle, encompassing the provision of utilities such as electricity, gas, water, and wastewater to customers, along with the associated payment process. The study delves into the various steps of this lifecycle, offering insights for utilities and emphasizing the potential for process enhancement and improved customer experience through the utilization of SAP (System Application and Product). Specifically, SAP for Utilities, a specialized solution within the SAP ERP portfolio, has played a transformative role in revolutionizing the management of utilities, addressing challenges in electricity, gas, and water sectors. Furthermore, the research paper introduces the advanced functionality of SAP for Utilities, specifically SAP S/4 HANA. It focuses on addressing the problems associated with the periodic revenue cycle, encompassing metering, billing, payment, and collection for utility companies. The paper not only identifies these challenges but also proposes and implements solutions provided by SAP S/4 HANA, aiming to contribute to the refinement and optimization of revenue cycles within the utility sector.

*Keywords: SAP ERP, S/4 HANA, Meter to Cash, SAP S/4 HANA, billing process, meter reading Process, Payment process, Digital Transformation*

**Cite This Article:** Khurram Qumar Siddique, and Moyinuddeen Shaik, "Digital Transformation in Utilities: Exploring SAP Solutions for Meter-to-Cash Processes in Utilities." *Journal of Computer Sciences and Applications*, vol. 12, no. 1 (2024): 1-9. doi: 10.12691/jcsa-12-1-1.

# **1.Introduction**

Utilities companies are committed to providing their customers with safe, efficient, and reliable service. Governed by regulations, policies and procedures, utilities can serve the homes and businesses in their territory that comply with these rules.

Meter-to-cash is the cyclical lifecycle within which natural gas, electric, water and wastewater organizations operate. The cycle involves starting service, metering, billing, payments, and collections. This cycle starts by the customer, start the service (move-in) or start the contract with the utility company and end till the customer moveout or end the contract with the company. Meter reading, billing and payment is the period cycle that runs monthly or quarterly as per the company policy.

# **1.1. Start Service**

Initially, the customer and utility are establishing an ongoing commercial relationship. This process starts with the initial contact with the utility company. Utility companies need the business partner who is requesting service, for which location, what services are needed. No matter which class of customer, channel or set of media is used, utilities companies require these pieces of information to get off on the right foot**.** Organizations will do the following:

- **Establish identity:** To serve customers safely, utility companies verify their identity. For example, is this an existing customer? If not, can they confirm the customer's existence with third-party data?
- **Determine location:** Resuming or assuming services at an ongoing location requires associating the new parties, meter readings and perhaps an inspection. In addition, when providing services at a new place, they need to consult the date needs of work management regarding the installation, potential issues that could arise and ongoing communication with the customer.
- **Define services:** In the past, attributes of the location dictated the primary service rate. Now utilities companies can offer more personalized options and choices. Whether onsite generation, storage, community aggregation, micro-grid, affordability-discounting or standby service subscription, one-size-fits-one is upon us.
- **Ensure payment security:** Payment assurance has always been part of this process. At its simplest, the organization can assume a known customer with a successful payment record is secure and all others pre-pay a deposit. Various security options such as pre-paid, third-party credit scoring.

Once the company establishes service, the periodic revenue cycle (metering-billing-payment-collection) begins until the customer voluntarily or involuntarily severs the commercial relationship. For example, if the customer moves or ceases bill payment and has their service disconnected.

# **1.2. Metering**

Metering is a crucial phase in the utility meter-to-cash lifecycle, measuring energy or resource consumption periodically. Evolving from manual to automated methods, meter read collection now supports real-time data for improved customer experience and operational efficiency. With growing service areas, the risk of human errors in traditional meter reading systems rises, potentially leading to incorrect billing and regulatory issues. Implementing modern, integrated systems is essential to ensure accuracy, enhance customer satisfaction, and maintain regulatory compliance. Some common causes of inaccurate meter readings include:

- **Faulty or Broken Meters:** A broken, or faulty meter can lead to inaccurate readings, resulting in billing inaccuracies.
- **Improper Meter Installation:** Incorrect meter installation or communication failure can lead to inaccurate data display, affecting the accuracy of readings.
- **Meter Reading Problems:** Issues with meter reading, such as human error or communication problems, can lead to inaccurate data being communicated to the utility company.
- **Mechanical Failure**: In the case of water meters, mechanical failure due to old age or other factors can lead to inaccurate readings.
- **Lack of Verification:** Meter installations are not always verified or checked again after the initial installation, leading to potential inaccuracies.

Addressing these challenges is imperative for utility companies to maintain customer satisfaction and uphold the integrity of their Metering processes.

### **1.3. Billing**

Utility companies typically manage billing cyclically or by event with customer information systems (CIS) software. Generally, the CIS enables utility providers to measure, calculate and present bills, communicate with customers, troubleshoot, and even proactively identify issues to avoid headaches down the road.

In the contemporary world, the utility sector plays a crucial role, underscoring the paramount importance of ensuring precise and efficient billing processes. Among the challenges faced by utility companies, billing disputes emerge as a significant issue. Common reasons for disputed bills include:

### **1.3.1. Meter Reading Errors**

Inaccuracies in meter readings arising from human error, technical glitches, or malfunctioning equipment can be catalysts for disputed bills.

### **1.3.2. Service Disputes**

Dissatisfaction with the quality or reliability of service, such as prolonged outages, can prompt customers to dispute their bills.

#### **1.3.3. Billing Inaccuracies**

Errors in billing calculations, misinterpretation of rate structures, or failure to consider credits or adjustments can result in disputed bills.

#### **1.3.4. Unfair Billing Practices**

Customers may dispute bills if they perceive the billing practices as unjust or not reflective of their actual usage.

### **1.3.5. Lack of Clarity in Billing**

Disputes may arise due to a lack of clarity or transparency in billing details, such as unclear charges or fees.

### **1.3.6. Discrepancies in Usage Data**

Variances between the customer's reported usage and the utility's recorded usage data can lead to disputes over bills.

Addressing these challenges is imperative for utility companies to maintain customer satisfaction and uphold the integrity of their billing processes.

### **1.4. Payments & Collections**

There are countless payment methods from cash and checks to debit cards, credit cards, mobile payment solutions and electronic bank transfers, as well as autorecurring and manual initiation options. Every utility customer begins their customer journey somewhere along these two continuums. Payment for services is the goal, but efficiency and reliability improvements. After receiving payments through various methods, utility companies reconcile the payment amounts and prepare the final balance sheet for the month. This process involves aggregating all payments received. The reconciliation ensures that all payments are accurately recorded and allocated to the respective customer accounts.

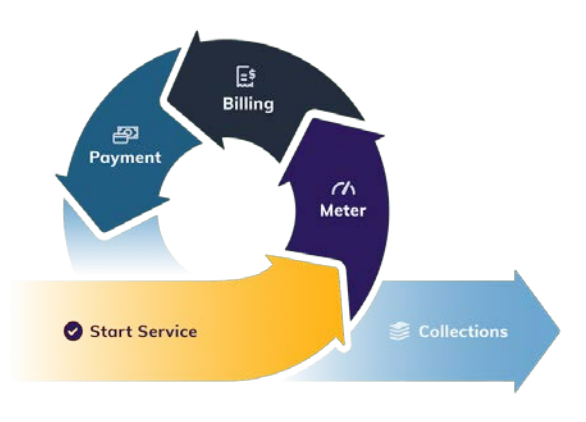

**Figure 1.** Life Cycle of Meter to Cash Process

Overall, the payment collection and reconciliation process are essential for maintaining accurate financial records and ensuring the efficient management of utility company operations. The lack of real-time integration

with other systems can lead to inefficiencies and errors, potentially resulting in inappropriate customer shut offs and charges. Furthermore, the reliances on outdated systems makes it challenging to handle modern billing processes, such as budget billing, installment billing, and prepaid billing, which are essential for meeting diverse customer needs and consumption patterns. As a result, the traditional system may struggle to provide the level of service and flexibility required in today's fast-paced business environment.

# **2. Overview of SAP Industry Specific - Utilities**

SAP for Utilities is a specialized solution catering to the unique needs of the utility sector, ensuring regulatory compliance and operational efficiency. It contributes to improved management, service quality, and market share. As part of SAP's innovative portfolio, it covers diverse aspects like electric mobility, field service, asset management, billing, and customer engagement.

SAP S/4HANA Utilities, succeeding the classic SAP for Utilities, addresses global market roles in regulated and deregulated markets. Built on SAP HANA, it offers real-time analytics, enhanced performance, and a simplified data model. Recent innovations, including Releases 1511, 1610, 1909, and 2020, introduce additional functionalities, emphasizing contracting accounting and customer engagement.

# **3. Key Features and Components of SAP Utilities**

The SAP Utilities solution is a comprehensive suite designed to address the specific needs of utility companies. Below, I'll discuss some key features and components of SAP Utilities in detail. I will discuss the issues with the traditional utility system and how SAP provides the better solution for the situation in the periodic cyclic area metering- Billing-payment-collection.

### **3.1. Device Management**

Device management functionality allows utilities to manage and track the installation and maintenance of devices such as meters. This helps in monitoring and managing consumption data. Device management contain two major parts:

- Device installation and maintenance
- Metering the device on periodic cycle

#### **3.1.1. Device Installation and Maintenance**

The device installation and maintenance process in SAP for Utilities involves several key steps and transactions. The process begins with the creation of a utility installation object, which represents the supply of utility services provided at a location. This object is a divisionspecific grouping of devices, registers, and specific billing values that are allocated to a premise and belong together for billing and metering purposes. The installation provides a single point of view for both metering and billing information, and billing is always done at the installation level in SAP for Utilities. The utility installation object is linked to a Point of Delivery (POD) object, which represents the point where a utility service is provided. The device is then installed into the installation object using the relevant transaction code, and it can be removed from the installation object when necessary. The installation order for a device or device group is created in the Service Management application component, and the installation order is executed to complete the technical installation. This comprehensive process within SAP for Utilities ensures the accurate management and maintenance of device-related data and operations in the utilities industry.

#### **3.1.2. Metering the Device On-Periodic Cycle**

SAP for Utilities adeptly tackles the challenges inherent in the conventional meter reading process, elevating operational efficiency throughout the metering data lifecycle. The solution optimizes the meter reading workflow, spanning from the inception of meter reading orders to the generation of meter reading documents, thereby ensuring the precise and timely capture of data. Through the utilization of SAP's metering and market solutions, utility companies can realize enhanced process management, a reduction in exceptions, and heightened billing accuracy. In essence, SAP for Utilities provides a comprehensive and integrated approach to meter reading and billing, empowering utilities to effectively handle substantial volumes of meter data and maintain the precision of the meter-to-cash process.

The periodic meter reading commences with readings taken on both a periodic (cycle) and non-periodic (offcycle) basis. This encompasses the creation of meter reading orders, the download of meter reading orders, the upload of meter reading results, and various steps within the meter reading process for both periodic (cycle) and non-periodic (off-cycle) readings.

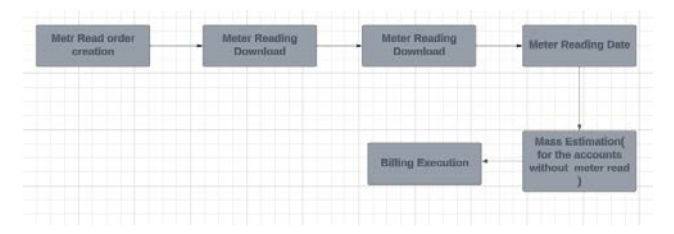

**Figure 2.** Periodic Metering Cycle

#### **3.1.3. Build and Maintain the Meter Read Schedule**

To build and maintain the meter read schedule, the SAP system provides the functionality of Portion and meter reading unit, which creates the schedule record. This process involves checking the street map of the company to generate the meter reading unit. The scheduled meter reading date is a crucial factor in scheduling for meter reading, as it determines when the meter reading result is to be entered in the system. Additionally, the meter reading unit is used to group together the installations of a utility company by regional aspects for meter reading purposes. During mass order creation, the system checks whether meter reading control settings permit the

scheduled meter reading category. This comprehensive functionality within the SAP system ensures efficient and accurate management of meter read schedules and associated tasks.

# **3.1.4. Meter Reading**

SAP meter reading process encompasses both periodic cycles and off-periodic cycles to ensure accurate and timely capture of consumption data. Periodic readings are scheduled meter readings essential for billing purposes, and they are typically pre-scheduled to align with billing cycles. The process involves the creation of meter reading orders for periodic meter readings, utilizing the dates from scheduling to determine the reading dates. The scheduled meter reading category is always meter reading, and the system uses this information to monitor processes and status more efficiently.

When a utility company is unable to obtain a regular meter reading, they may estimate the customer's usage for the billing period. This estimation process is typically based on the customer's past consumption patterns and other relevant factors. The estimation may occur in various situations, such as when extreme weather conditions, emergencies, or other circumstances prevent the company from taking an actual meter reading. Additionally, the estimation process may be used when the meter reader cannot access the meter or when the meter has failed to provide a reading due to technical issues. The estimation is aimed at providing a fair and accurate reflection of the customer's consumption for the billing period, and it is an important practice to ensure that billing remains as accurate as possible. If a customer's consumption is estimated, it is usually indicated on the bill, and customers may have the option to provide their own meter readings to ensure accuracy.

Meter read estimation employs two primary processes, namely:

**Extrapolation:** In the extrapolation estimation procedure, a value is predicted for the entire base period. The steps involved in this process are executed automatically by the system and remain concealed from the user. The algorithm underlying this extrapolation aims to derive an expected quantity from a quantity stored in the system, forecasting a meter reading result. Specifically, the system calculates the quantity Qe for the forecast date by multiplying the added quantity from the base period with the quotient of the weighting of the forecast period and the weighting of the base period.

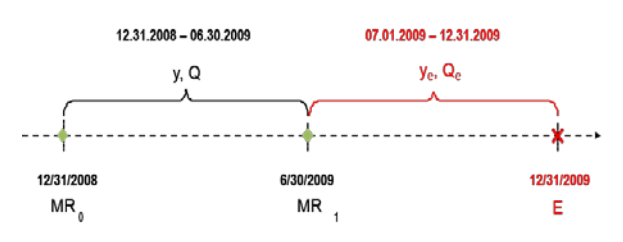

**Figure 3.** Formula for Extrapolation

 $Qe = Q^*(Ye / Y) = (Q / Y)^* Ye$  $Q =$ Quantity Qe = Forecasted quantity  $Y = Weighting of base period$ Ye = Weighting of forecast period  $MR =$ Meter reading result

 $E =$  Estimated meter reading result

**Interpolation:** During the estimation procedure of interpolation, a value is estimated between two existing values. These existing values can be actual values or estimated values. The steps described below are carried out automatically by the system and are not visible to the user. The description should explain the algorithm that uses the weighting procedure to distribute a quantity saved in the system and, from that, derives the estimated meter reading result.

 $Qe = Q^*(Ye / Y) = (Q / Y)^* Ye$  $MR =$  Meter reading result  $Q =$ Quantity  $Y = Weighting$  $E =$  Estimated meter reading result Qe = Forecasted quantity

Ye = Weighting of forecast period

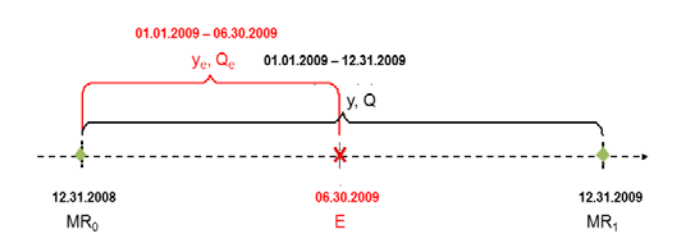

#### **Figure 4.** Formula for Interpolation

When a meter reading is recorded, the SAP conducts both dependent and independent validations to assess the accuracy and reliability of the data. This functionality allows users to ensure the accuracy and reliability of the meter reading data. The system displays the validation results for specific meter readings in a pop-up window, enabling users to review and confirm the accuracy of the data. Additionally, the feature allows for the release of meter reading results without correction when appropriate. Furthermore, SAP's meter reading validation capabilities enable the correction of implausible meter reading results, ensuring that only plausible and accurate data is considered. This comprehensive validation feature supports utilities in maintaining the integrity of their meter reading data and contributes to overall data quality and reliability.It maintain through the tolerance limit. Plausible meter read is inside the tolerance limit set and implausible read is outside the tolerance limit.

Below table is an example to show the tolerance limit logic that run for gas meters read validation

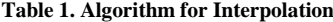

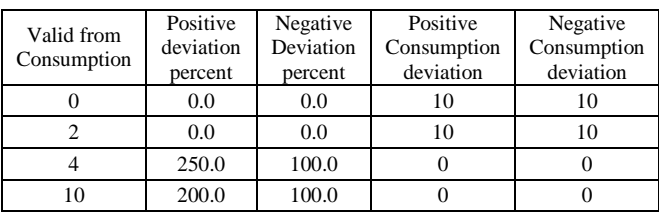

Consumption in MCF (Mille Cubic Feet)

For Consumption from 0-1.9 it would be Tolerance Limit absolute +-10

For Consumption from 2.0-3.9 it would be Tolerance Limit absolute +-10

For Consumption from 4-9.9 it would be Tolerance limit Relative + 250% and -100%

For Consumption above 10 it would be Tolerance limit Relative  $+200\%$  and  $-100\%$ 

### **3.2. Billing and Invoicing**

SAP for Utilities (Industry Solution for Utilities) is a robust platform that caters to the distinctive billing requirements of the utility industry. Tailored to handle intricate billing scenarios, including diverse rate structures, the system is proficient in generating invoices based on meter readings. Encompassing a spectrum of business functions such as meter reading, meter data management, scheduling, billing, accounting, and customer service, SAP for Utilities provides an integrated solution for utility companies.

This comprehensive system facilitates the efficient management and billing of customers receiving services, purchasing goods, or fulfilling financial obligations. Designed to cater to electricity, gas, and water utilities of all sizes, operating in regulated, transition, or deregulated markets, SAP for Utilities offers business process management that enhances visibility for informed decision-making. Moreover, the system extends support for grid usage billing, prepayment for utilities, and streamlined utility invoice management, featuring flexible energy and services billing for regulated markets.

As an integrated component of SAP management software, SAP for Utilities leverages the functionalities of various modules to address the diverse billing needs of utility companies. The system boasts flexible and configurable billing processes, providing the functionality to implement various modern billing approaches that benefit both customers and the utility company. SAP for Utilities serves as a reliable solution for utility companies seeking advanced billing processes to enhance customer satisfaction and operational efficiency.

- Consumption Based billing
- Budget billing
- Final billing
- Interim Billing
- Time-of-use billing
- Seasonal billing
- Prepaid billing

These new approaches cater to diverse customer needs and consumption patterns. However, traditional systems may struggle to accommodate these modern billing processes, potentially leading to inaccuracies and customer dissatisfaction. Therefore, the adoption of modern utility billing systems is crucial to support these diverse billing methods and ensure precise, customerfriendly invoicing.

#### **3.2.1. Rate Structure and Maintenance**

In SAP for Utilities the term "rate structure" typically refers to the framework that outlines pricing components such as tariffs, prices, and conditions. Rate maintenance, on the other hand, involves the ongoing management and updating of these pricing structures. This encompasses various activities, including the creation, modification, and deactivation of rates, as well as the maintenance of rate categories, price keys, and related data.

SAP provides the foundational rate structure data, and it's important to note that this data varies for each implementation partner. The essential elements of this rate structure data include:

- Billing Class
- Rate Determination
- Rate Category
- Billing Schema
- Rates
- Rate Variant
- Out Sort Group
- Prices
- Price Class and Price Level
- Flags and Special Characteristics
- Facts
- Fact group
- Operand

### **3.2.2. Billing and Invoice Processing**

In the Billing and Invoicing process, it shows the connection of the rate structure with the master data. In SAP for IS utility, the Rate category and Rate type are essential elements connected with the installation and device to establish a connection with the Rate structure and master data for billing purposes. The Rate category is a classification of an installation for billing, containing a valid billing schema and determining the out-sorting billing checks during billing. It is used in conjunction with the Rate type to establish the Rates during the Rate determination process.

Billing and Invoicing business process describes how billing and invoicing will be scheduled in batch, the features available for individual billing and invoicing during the day, and the special processes that will be called from invoicing to support for late payment processing, security deposit review, budget billing review, CAP review, special final bill processing and due date synchronization with miscellaneous postings. SAP provide the below mentioned process to generate Billing and Invoicing:

- Batch Billing and Invoicing
- Ad hoc Billing and Invoicing
- Billing Exceptions
- Simulation
- Special Processes within Billing and Invoicing

#### **3.2.3. Bill Correction and Rate changes**

Bill correction in SAP for Utilities involves the process of rectifying billing errors, adjusting charges, or addressing discrepancies in previously issued bills. It is required to ensure the accuracy and fairness of customer invoices, particularly when errors are identified in the initial billing. The correction process may include the creation of credit or debit memos to off-set overcharges or undercharges, as well as the adjustment and reversal of invoice documents. Bill correction is essential to maintain customer satisfaction, comply with regulatory standards, and uphold the integrity of billing processes

within the utility industry. The suggested approach to correcting bills and invoices is through the Bill Correction transaction. The bill correction transaction allows bills to be corrected for meter reading and incorrect rate category assignments or incorrect fact characteristics or prices. The transaction is efficient because it provides all key billing elements for correction.

### **3.3. Finance and Contract Accounts (FI-CA)**

The Contract Accounting capability within SAP IS-Utility comprises the functions of Contract Accounts Receivable and Payable (FI-CA), which is an application component used for subledger accounting. It integrates with Financial Accounting (FI) to manage large volumes of financial data without the need for separate management. This component implements typical functions of accounts receivable accounting, such as posting, payments, and dunning. It is specifically designed to process a high volume of documents efficiently, making it well-suited for the complex billing and accounting requirements of utility companies. The Contract Accounts Receivable and Payable component is instrumental in handling the diverse financial transactions, accounts receivable, and accounts payable related to the utility industry, providing robust support for subledger accounting within the SAP IS-U environment. Below are the details about the features and challenges to implement.

#### **3.3.1. Process Inbound Payments**

Payment processing functionality is a critical component that encompasses various aspects of managing incoming and outgoing payments, as well as exception handling. SAP provides different predefined document types to process the Incoming payments. Batch processing

- Manual payment lots
- Cash desk transaction for directed payments.
- Bank draft
- Special Batch Payment processing

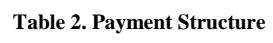

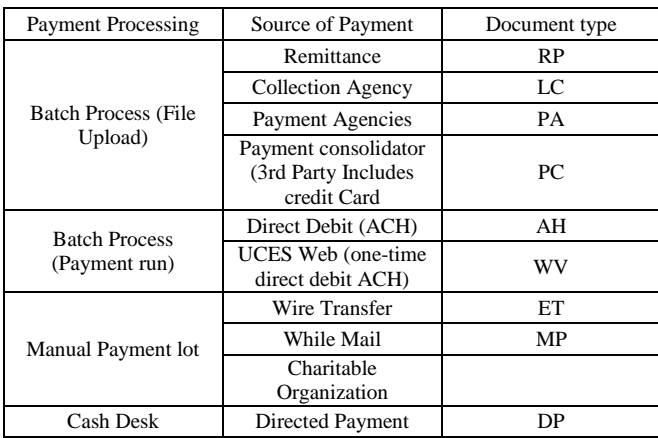

Document type is used to identify the payment source. The type must be provided in the inbound file to create the payment lot header. The document type file is in the header, so the type of payment is one to one with the file. Payment can be processed with the mentioned method. Above mentioned document type is only for reference.

#### **3.3.2. Collection Process**

The dunning process in SAP is a systematic procedure used in finance to remind business partners, such as customers, to pay their outstanding invoices. It involves several steps, including setting parameters, making proposals, checking for any issues or open items, deciding the right time for dunning, and making modifications if necessary. The dunning program runs automatically to regularly check ledgers for overdue receivables and selects the overdue open items from business partner accounts to create a debit balance. The process includes defining dunning levels, dunning charges, and assigning company codes to dunning procedures. Dunning letters are generated and sent to customers with overdue payment items, requesting payment of the outstanding amount by a specified date. The dunning process is designed to help organizations monitor customer payments, track payment history, and manage the collection of overdue payments in a structured and efficient manner within the SAP system. There could be two types of collection process.

• **Collection process for Active Contracts: -** Dunning process must follow the regulatory rule. SAP provides the dunning functionality for payment collection. Below is an example dunning procedure for the residential customer. If customer won't pay the arear amount, then dunning moves to the next level but If the customer make the payment, then it stops.

Below is the table for different level of dunning, I used number of days and hours to describe the process easily.

**Table 3. Active Customers Dunning Structure**

| Dunning Level | Description                                                                                                    |
|---------------|----------------------------------------------------------------------------------------------------|
| Level 1       | Generate the 10-Day Termination Notice or a<br>work item for the responsible person to manually<br>review the account and decide whether to<br>continue with the next dunning levels or suspend<br>processing. |
| Level 2       | "Personal contact", "Personal face to face"<br>contact" or "72 hour Posting" will be recorded<br>through a contact record that will be visible to<br>the call center reps as an interaction record.            |
| Level 3       | "48 hr Posting" will be recorded through a<br>contact record that will be visible to the call<br>center reps as an interaction record.                                                                         |
| Level 4       | When DL3 is reached, this will start the clock for<br>the 48-hr period before the disconnection of<br>service can take place.                                                                                  |
| Level 5       | <b>Termination of Service</b>                                                                                                    |

• **Collection process for Final Contracts:** In addition to the regular dunning procedures (i.e., active dunning procedure), each contract account will have a move-out dunning procedure assigned to it. The move-out dunning procedure assigned to all contract accounts will be the final dunning procedure. The dunning procedure for Inactive accounts will be initiated 30 calendar days after the final Invoice due date. Within this process, the main drivers to execute dunning activities will be the number of days since the last dunning level was triggered and the dunning balance amount.

Below is the table for different level of dunning, I used number of days and hours to describe the process easily.

| Dunning Level | Description                                         |
|---------------|-----------------------------------------------------|
| Level 1       | "Final Notice 1" will be recorded through a         |
|               | contact record that will be visible to the call     |
|               | center reps as an interaction record.               |
| Level 2       | This dunning level will be triggered after 10 days  |
|               | of reaching DL1.                                    |
|               | "Final Notice 2" will be recorded through a         |
|               | contact record that will be visible to the call     |
|               | center reps as an interaction record.               |
| Level 3       | This dunning level will be triggered after 10 days  |
|               | to reaching DL2.                                    |
| Level 4       | If the dunning activities get executed, then        |
|               | "Submission to Collection Agency & Credit"          |
|               | Bureau"" will be recorded through a contact         |
|               | record that will be visible to the call center reps |
|               | as an interaction record                            |

**Table 4. Inactive Customers Dunning Structure**

# **4. Project Methodology**

The SAP Activate methodology is SAP's recommended implementation methodology when implementing SAP S/4HANA. This methodology is intended to project team to implementation of SAP S/4 HANA on premise.

# **4.1. Discover**

The Discover phase in SAP Activate for utility companies lays the groundwork for successful SAP S/4HANA implementation. During this phase, stakeholders familiarize themselves with the solution's capabilities, assess business value, and plan a roadmap. It is crucial for building a business case, mapping processes, and gaining transparency for a smooth transformation.

# **4.2. Prepare**

The Prepare phase focuses on refining project fundamentals for a successful SAP S/4HANA implementation. It involves determining implementation timelines, addressing complexities, defining key deliverables, and establishing a project plan. This phase sets the foundation for subsequent implementation phases, ensuring a well-defined and effective project.

# **4.3. Explore**

Following the Discovery phase, explore involves SAP experts in prototyping, testing, and fit-to-standard analysis for a deeper understanding of how SAP S/4HANA functions in the specific business environment. This phase aligns the solution with organizational processes and requirements, setting the stage for a tailored implementation.

### **4.4. Realize**

The Realize phase is critical for the functional and technical implementation of SAP S/4HANA. It puts the planning into action, including configuring, testing, validating systems, adjusting custom code, and preparing for cutover. This phase brings the planned solution to life, ensuring alignment with business processes and requirements.

# **4.5. Deploy**

Deploy involves setting up the new SAP system in the production environment, executing the production go-live, and ensuring error-free deployment. Activities include cutover planning, data loads, migration, and rigorous testing. This phase lays the foundation for project success, allowing the organization to experience the benefits of the new solution.

### **4.6. Run**

The Run phase ensures the smooth operation of the new SAP S/4HANA system in the production environment. It involves monitoring system performance, managing incidents, providing ongoing support, and making necessary improvements. This phase is essential for optimizing system efficiency and ensuring continuous benefits for the organization.

# **5.Industriesin Focus: SAP IS-U's Broad Reach**

While SAP ISU is explicitly designed for the unique specifications and requirements of the utilities industry, it provides tools to help companies specializing in specific skills or niche service areas.

Here are the main companies that benefit from SAP Utilities functionality:

### **5.1. Electricity Companies**

SAP for Utilities helps companies involved in generating, distributing, selling, and maintaining electricity sources manage critical meter data, optimize billing operations, and build stronger relationships with customers. With this comprehensive solution, electricity providers can improve overall transmission, trading, distribution, metering, and retail processes while also ensuring customers have the power they need when they need it.

# **5.2. Natural Gas Providers**

By leveraging the SAP for Utilities platform, natural gas companies can manage the distribution, metering, retail, and end-use of critical natural gas resources. Companies can also leverage SAP FOR UTILITIES U to build and maintain customer relationships, monitor energy consumption, and streamline billing processes.

# **5.3. Water and Wastewater Utilities**

SAP for Utilities addresses the critical needs of water and waste disposal companies, offering management functions for the treatment, supply, distribution, metering, and waste of water supply across specific regions or company territories.

With this functionality, water, and wastewater companies can manage metering and billing for water consumption, ensure better customer service, and optimize any other water or wastewater management operations.

# **6. Challenges and Considerations**

The implementation of SAP S/4HANA in the utility sector, specifically for electricity, gas, and water utilities, presents several challenges and considerations. These challenges must be addressed to ensure successful implementation and optimization of the revenue cycle.

# **6.1. Operational Challenges in Utility Management:**

The meter-to-cash lifecycle involves complex operational challenges in providing utilities like electricity, gas, water, and wastewater. Managing these processes efficiently poses a significant hurdle for utility companies.

# **6.2. Integration of SAP for Utilities**

While SAP for Utilities is presented as a transformative solution, challenges may emerge in seamlessly integrating this specialized solution within the SAP ERP portfolio. Ensuring a smooth transition and synchronization with existing systems is crucial.

# **6.3. Transformation in Utility Management**

The transformative role of SAP for Utilities signifies a shift in traditional utility management. Utility companies may face resistance or challenges in adapting to new methodologies and technologies.

# **6.4. Addressing Sector-Specific Challenges**

Electricity, gas, and water sectors present distinct challenges. The paper needs to delve into the specific issues faced by each sector and how SAP for Utilities addresses these challenges effectively.

# **6.5. Advanced Functionality of SAP S/4 HANA**

The introduction of advanced functionality in SAP S/4 HANA signifies a technological leap. The paper explores challenges associated with the adoption and implementation of this sophisticated solution.

### **6.6. Problems in the Periodic Revenue Cycle**

Identifying and addressing issues in the periodic revenue cycle, including metering, billing, payment, and collection, is a critical aspect. Challenges may arise in ensuring accuracy, timeliness, and efficiency in each stage of the revenue cycle.

# **6.7. Refinement and Optimization of Revenue Cycles**

Achieving refinement and optimization in revenue cycles requires meticulous planning and execution. Challenges may emerge in aligning business processes with the proposed solutions and ensuring long-term effectiveness.

### **6.8. Technological Adoption and Adaptation**

The adoption of advanced technologies like SAP S/4 HANA may require utility companies to adapt their existing technological infrastructure. This adaptation process could encounter challenges in terms of compatibility and data migration.

In addressing these challenges and considerations, the paper will provide a comprehensive understanding of the intricacies involved in optimizing the meter-to-cash lifecycle for utility companies using SAP solutions.

# **6.9. Process Enhancement and Customer Experience**

Enhancing the meter-to-cash process requires a keen focus on improving customer experience. Challenges may arise in aligning customer expectations with the utility provisioning and payment processes.

By addressing these challenges and considerations, the paper can provide valuable insights and recommendations for utilities implementing SAP S/4HANA to enhance their meter-to-cash lifecycle and improve the overall customer experience.

# **7. Conclusion**

In conclusion, the meter-to-cash lifecycle, vital for utility companies providing essential services, undergoes a transformative journey with the integration of SAP for Utilities As outlined in this paper, SAP's industry-specific solution within the ERP portfolio has revolutionized the management of electricity, gas, water, and wastewater utilities. The evolution of advanced versions, such as SAP S/4 HANA with a cloud database and SAP C4U, demonstrates a significant expansion of capabilities. Through the years, SAP for Utilities has not only kept pace with technological advancements but has emerged as a strategic tool for utilities companies navigating the complexities of modern energy and utility management. In essence, the journey from the foundational SAP for Utilities to the advanced versions symbolizes a commitment to staying at the forefront of utility management, adapting to changing landscapes, and providing solutions that empower utilities companies to thrive in the dynamic and challenging environments of the modern energy sector.

# **References**

- [1] https://centricconsulting.com/blog/evolution-of-meter-to-cashand-its-impact-on-utilities-and-customers/.
- [2] https://www.gambit.de/en/wiki/sap-is-u-utilities/.
- [3] Moyinuddeen Shaik, SAP ERP Software's Pivotal Role in Shaping Industry 4.0: Transforming the Future of Enterprise

Operations, Computer Science and Engineering, Vol. 13 No. 1, 2023, pp. 8-14.

- [4] Moyinuddeen Shaik, IoT-Enabled Environmental Monitoring for Workplace Safety Compliance in Manufacturing. OSF. December 26.
- [5] https://www.suretysystems.com/insights/understanding-asapmethodology-in-sap-to-drive-business-success/.
- [6] https://support.sap.com/en/my-support/softwaredownloads/support-package-stacks/productversions.html?anchorId=section\_486851042.

Ο

- [7] https://www.suretysystems.com/insights/sap-isu-your-guide-tobetter-efficiency-in-the-utilities-industry/.
- [8] Moyinuddeen Shaik, Guiding Your Journey to SAP S/4 HANA: Effective Migration Strategies, American Journal of Computer Architecture, Vol. 10 No. 2, 2023, pp. 37-41.
- [9] https://assets.dm.ux.sap.com/webinars/sap-user-groupsk4u/pdfs/201007\_s4\_op\_licensing.pdf.
- [10] https://blog.asug.com/hubfs/2019%20AC%20Slide%20Decks%20 Wednesday/ASUG82650%20-
	- %20SAP%20S4HANA%20Licensing%20On%20Premise.pdf.
- [11] Moyinuddeen Shaik, Navigating the Evolution: Unveiling the Transformative Power of SaaS-Driven Business Models International Research Journal of Modernization in Engineering Technology and Science 05, no. 12 (2023).
- [12] https://help.sap.com/docs/SAP\_S4HANA\_ON-PREM ISE/021b182b0c47416c8fafed67ebfd78a9/266dce53118d4308e10 000000a174cb4.html.
- [13] Moyinuddeen Shaik and Khurram Qumar Siddque. Predictive Analytics in Supply Chain Management using SAP and AI. Journal of Computer Sciences and Applications. 2023; 11(1): 1-6.

© The Author(s) 2024. This article is an open access article distributed under the terms and conditions of the Creative Commons Attribution (CC BY) license (http://creativecommons.org/licenses/by/4.0/).